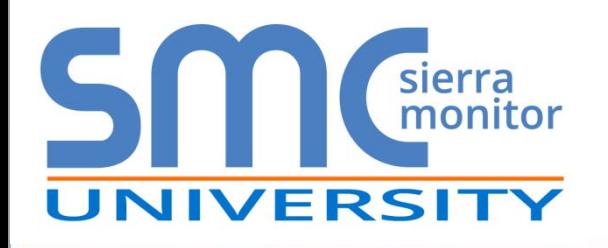

# **FieldServer Webinar Series**

#### **Why and When to Use BACnet Routing**

**By Richard Theron, Product Manager**

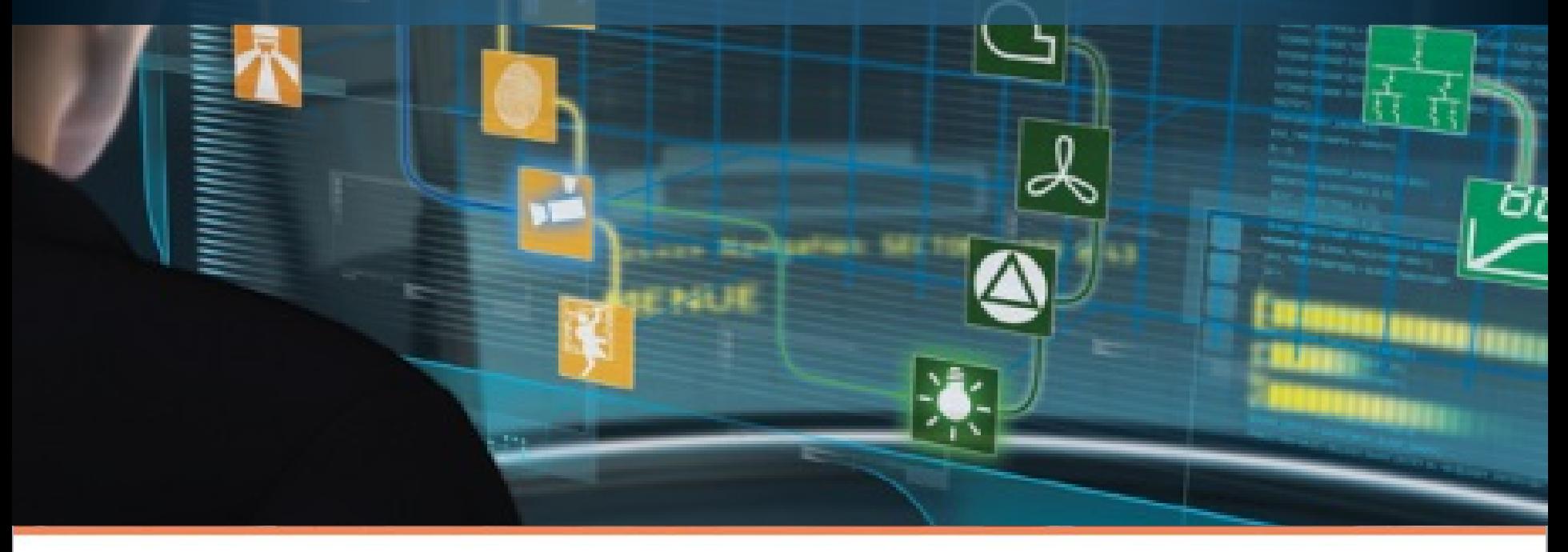

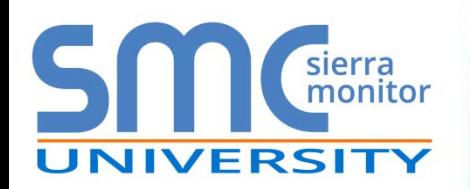

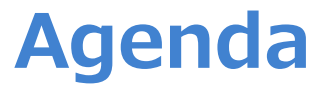

- Introduction
- Brief History of BACnet
- Why and When to Use a BACnet Router
- "How To" Problem Solving
- Configuration
- Diagnostics
- Summary

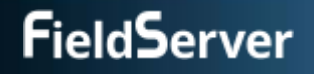

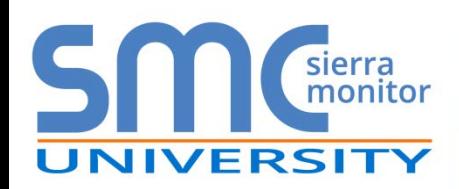

- Founded in 1979
- Listed on US Stock Exchange SRMC
- HQ in Milpitas, Silicon Valley
- ~ \$20M Revenue and 65+ employees
- Sales offices around the world

SMC addresses the industrial and commercial *facilities management* market with *Industrial Internet of Things* (IIoT) solutions that *connect and protect* highvalue infrastructure assets

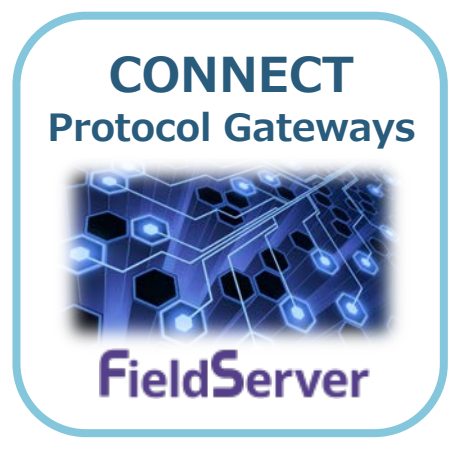

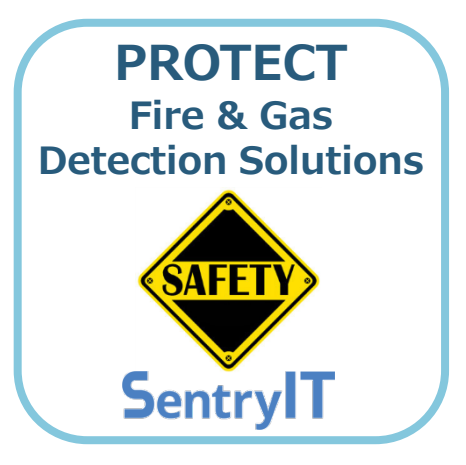

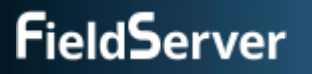

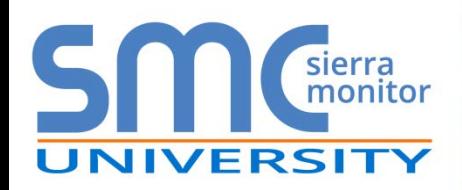

## **FieldServer's Experience**

- •150,000+ FieldServer protocol gateways installed worldwide
- •140 protocols supported
- Applications
	- **Building Automation**
	- **Industrial Automation**
	- **Energy Management**
	- **Remote Monitoring**

#### • Examples

- **Empire State Building** 
	- Energy management
	- Tennant metering into cloud
- **Levi's Stadium** 
	- Fume hood integration
	- Water reticulation integration

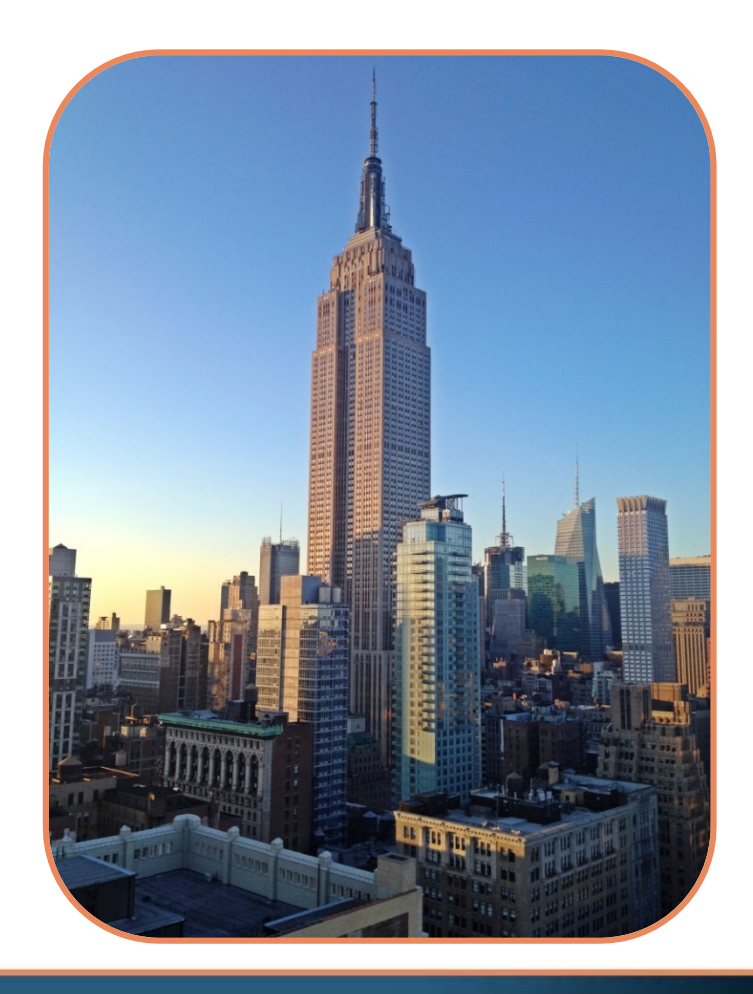

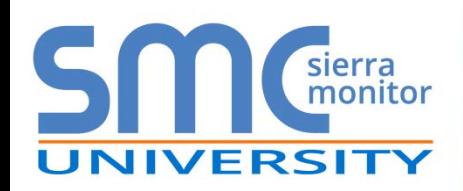

## **History of BACnet**

- 1987 first meeting
- 1995 ASHRAE/ANSI Standard
- 2000 BTL formed
- 2003 Conformance Standards published
- Ongoing working groups
- The BACnet protocol defines a number of services that are used to communicate between devices
- A Gateway moves messages between application layers, while a **Router** moves messages between Network layers

#### **BACnet Collapsed Architecture**

#### Gateway Application **Application** Router **Network Network Bridge** Data Link Data Link Repeater Physical Physical AKLIVEI  $(IEEE 802.3)$  $EIA - 485$   $EIA - 232$ Physical

#### Infrastructure Equipment

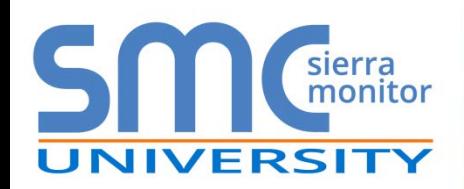

### **Why and When to Use a BACnet Router**

#### • Why

- **To reduce installation costs**
- **To reduce MS/TP latency**
- To have a transparent BACnet network from a single work station

#### • When

- **Cost of installation is an issue** 
	- Installation time and cabling
	- Additional Controllers
- **EXECUTE: Current BACnet/IP infrastructure is installed**
- **Ethernet drops are available**

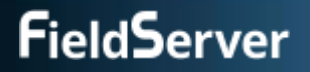

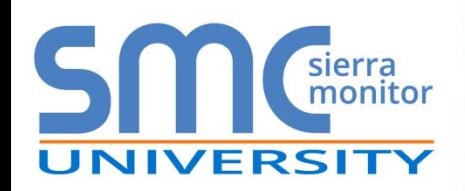

### **How To: Connect a Slower MS/TP Device**

#### • Problem

- **My MS/TP trunk runs at 38,400, but I** want to connect a device that only runs at 19,2oo
	- 38,400 is very common
	- But several devices use 9,600, 19,200 or 76,800

#### • Solution

- Use a FieldServer BACnet Router with two RS-485 ports
- The low-speed device needs to be a Master that responds to Who Is

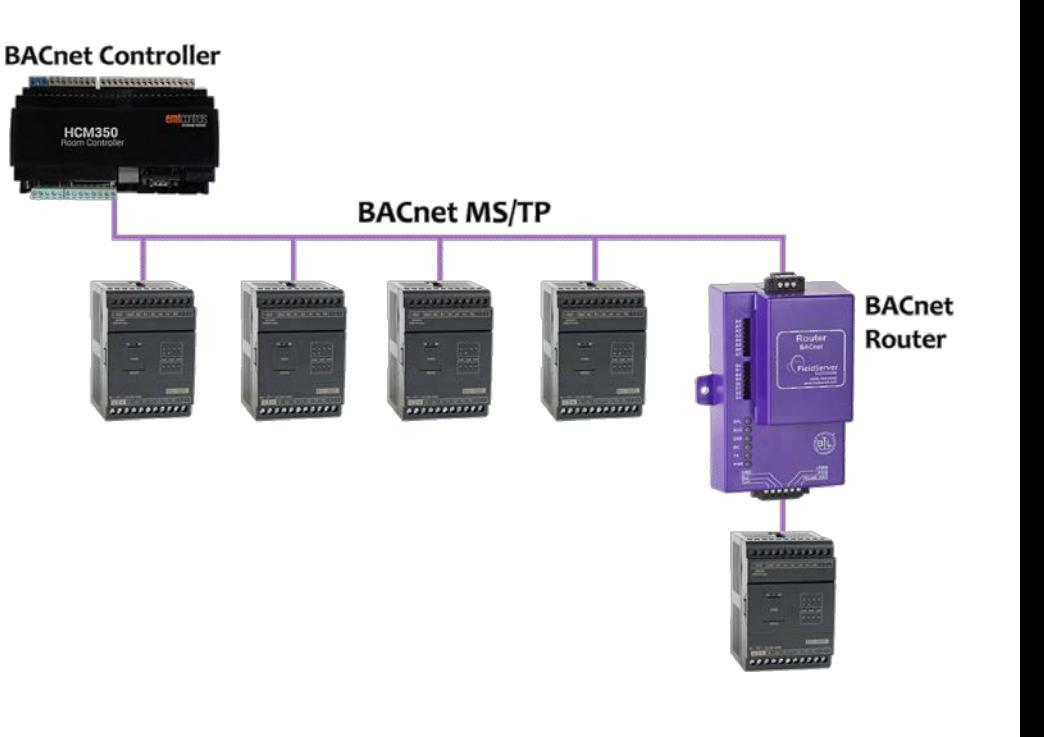

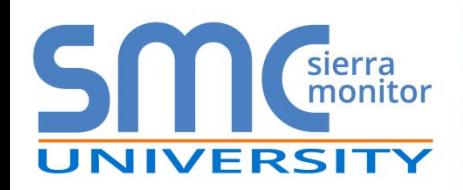

### **How To: Connect Remote MS/TP Trunks**

- Problem
	- I have a long distance between RS-485 trunks on my campus
	- **Costly alternatives** 
		- Cost of line drivers and cabling if using RS-485 to interconnect
		- Cost of adding controller at each site if using IP to interconnect
- Solution
	- Use two back to back FieldServer BACnet Routers over the LAN or WAN
	- **BACnet/IP runs seamlessly over the LAN/WAN**

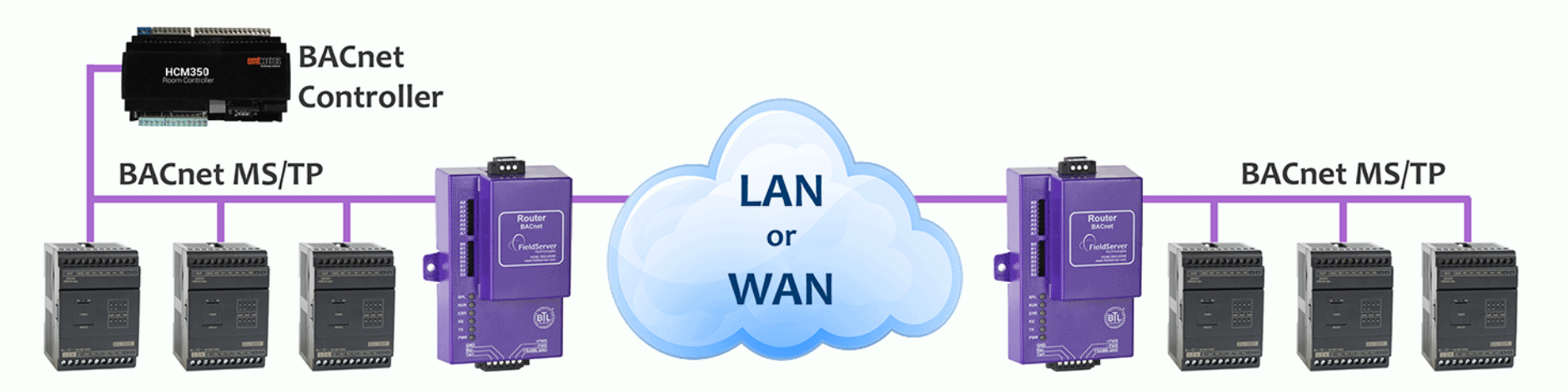

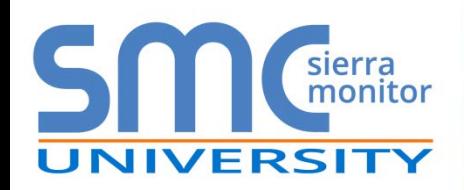

### **How To: Connect 64 Devices to My Network**

#### • Problem

I need to keep my costs down and have a good response time from 64 MS/TP devices

#### • Solution

- **Install a FieldServer BACnet Router** with 2 x RS-485 ports
- **Response time is halved when the** MS/TP network is split by two RS-485 ports

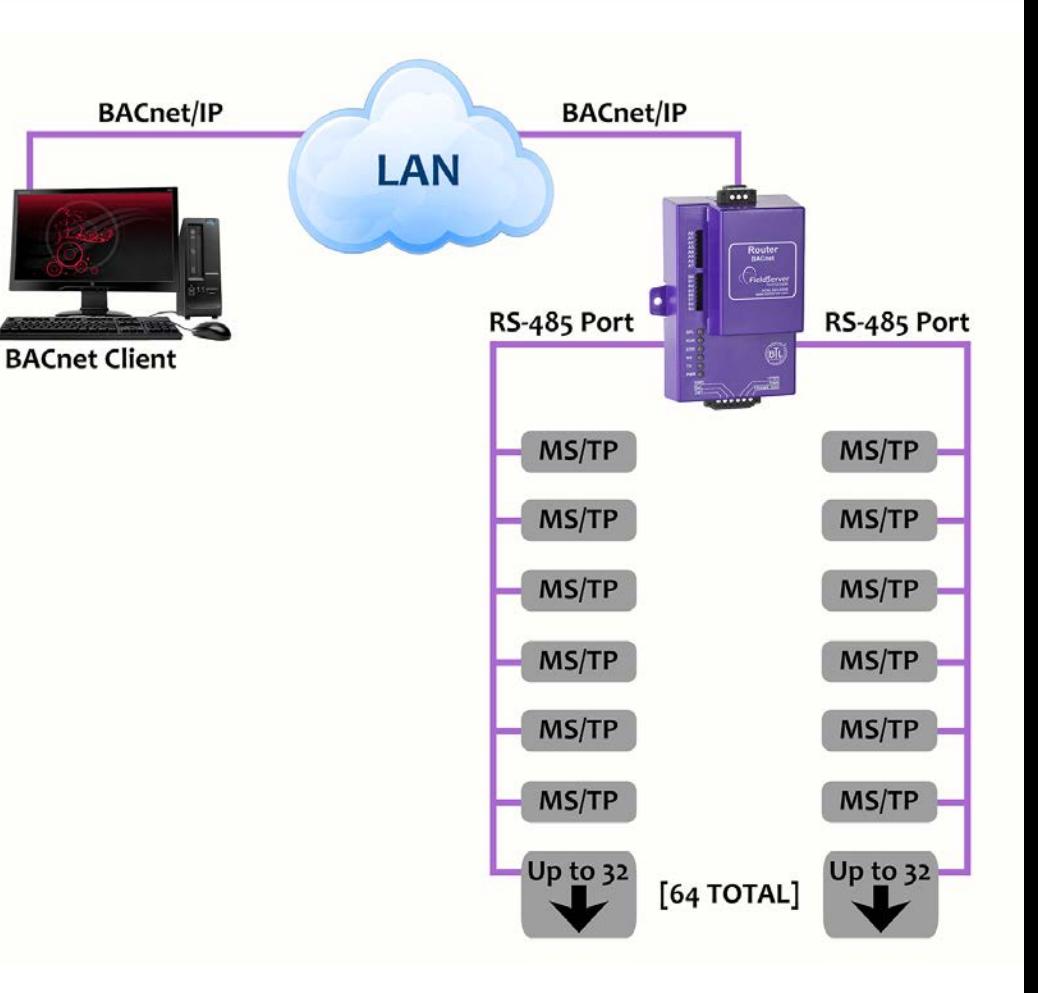

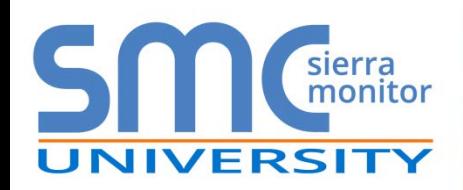

- Problem
	- I don't want to replace my BACnet Ethernet controllers, but I need them on my BACnet/IP network
	- **BACnet Ethernet does not support BBMD**
	- **BACnet Ethernet does not go through** 
		- Routers
		- Firewalls

#### • Solution

**Install a FieldServer BACnet Router** 

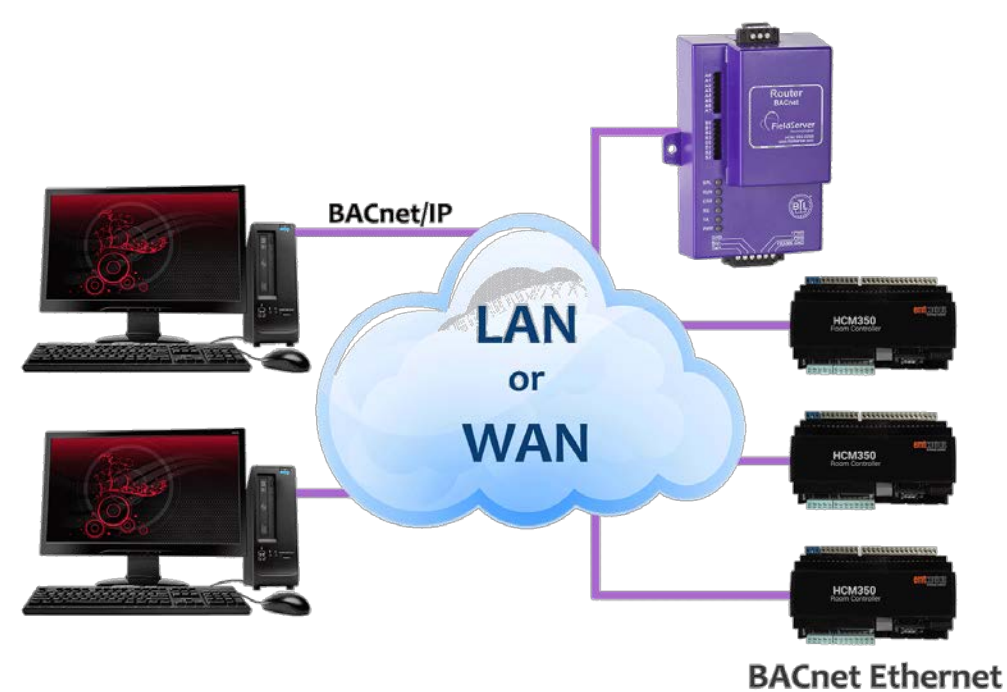

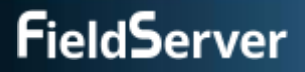

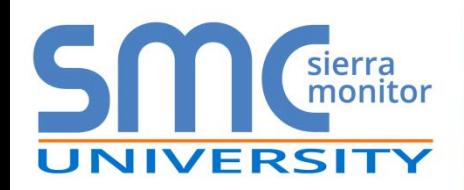

### **How To: Manage Multi-Trunk MS/TP Network**

- Problem
	- I need to have visibility and control of all devices from my front end system
	- **The MS/TP devices are in different buildings behind firewalls**
	- My manager told me to keep my costs as low as possible without compromising network reliability or security
	- **Adding and installing BBMD-capable controllers to each MS/TP trunk is a costly solution**
- Solution
	- Connect BACnet MS/TP trunks with a FieldServer BACnet Router to the BACnet/IP network
	- BACnet BBMD works well with Firewalls and IP Routers by distributing BACnet broadcasts

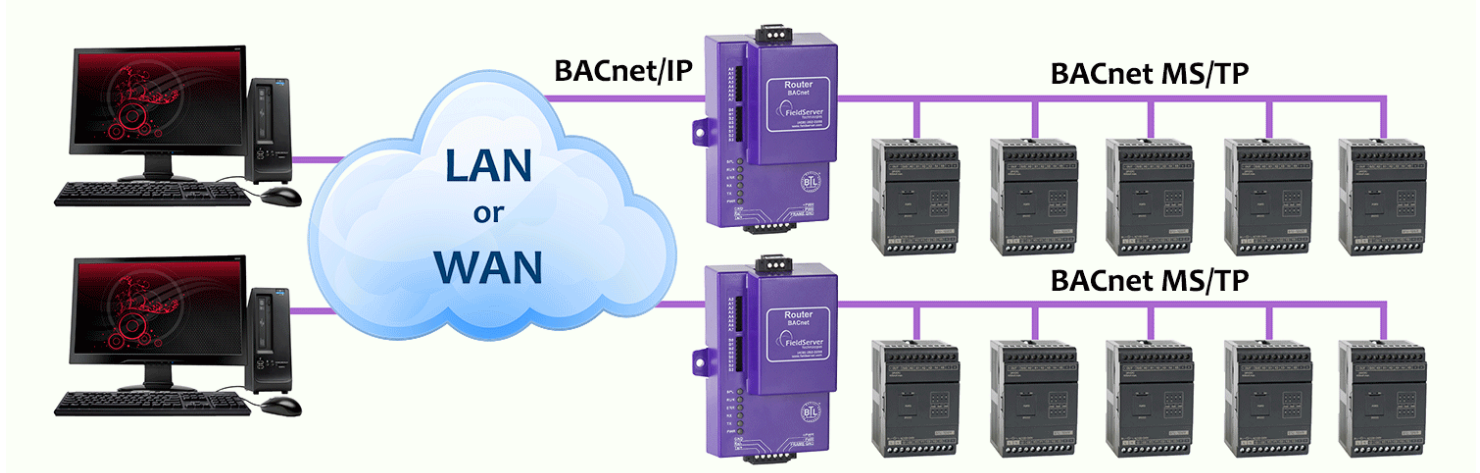

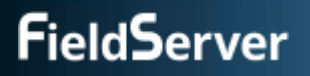

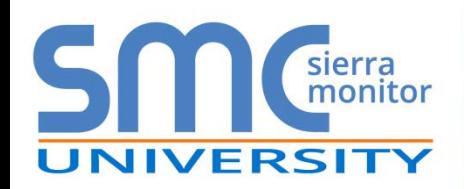

### **How To: Manage a Multi-Site Network**

- Problem
	- I need to have visibility and control of all devices from my front end system
	- **I don't have BBMD on all my existing devices**
- Solution
	- Install a FieldServer BACnet Router with BBMD
	- **MDIX ensures seamless integration**

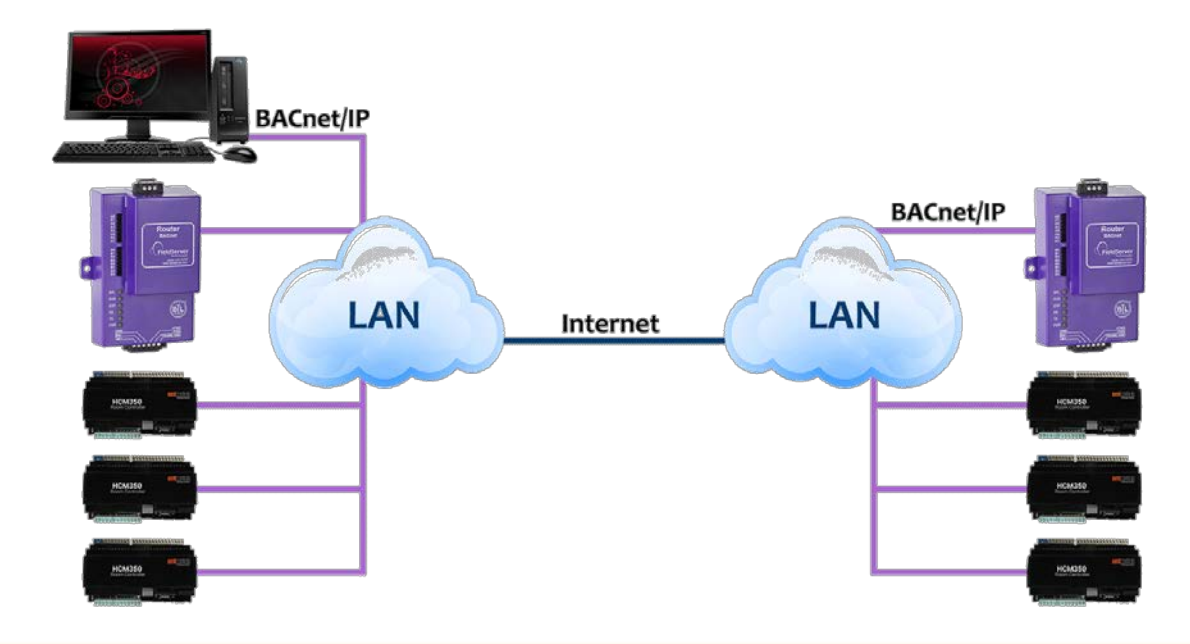

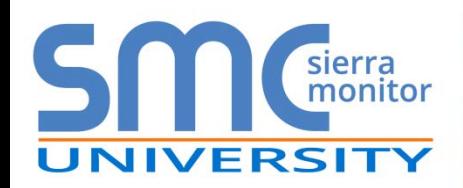

#### • Problem

I have to install a BACnet router and then prove that all BACnet devices on the network are communicating, in order to get a sign off on my project

#### • Solution

- **Install a FieldServer BACnet Router**
- Use the DeviceFind<sup>™</sup> feature to discover and list communicating BACnet devices
- Click a button to export a CSV file that lists all installed and discovered BACnet devices

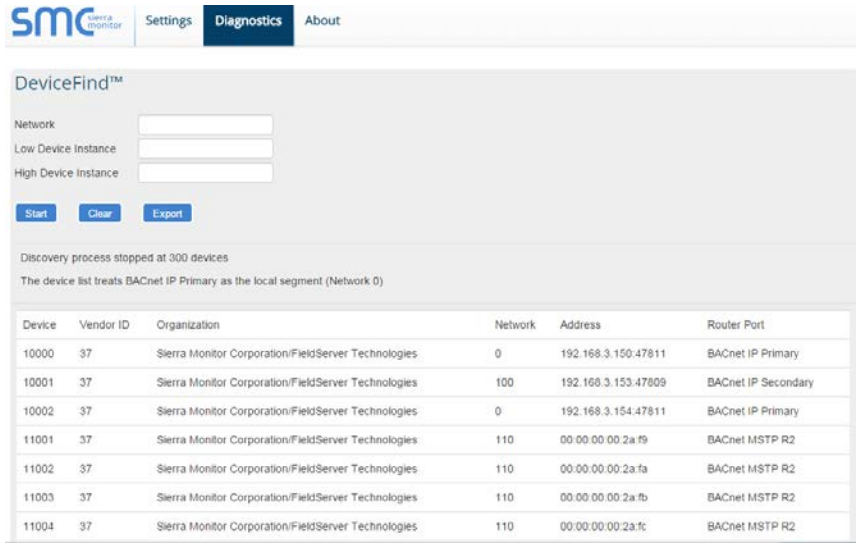

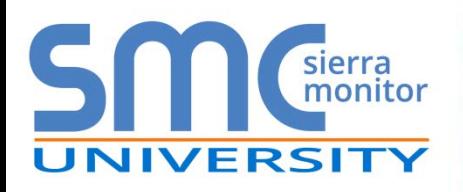

### **Configuration**

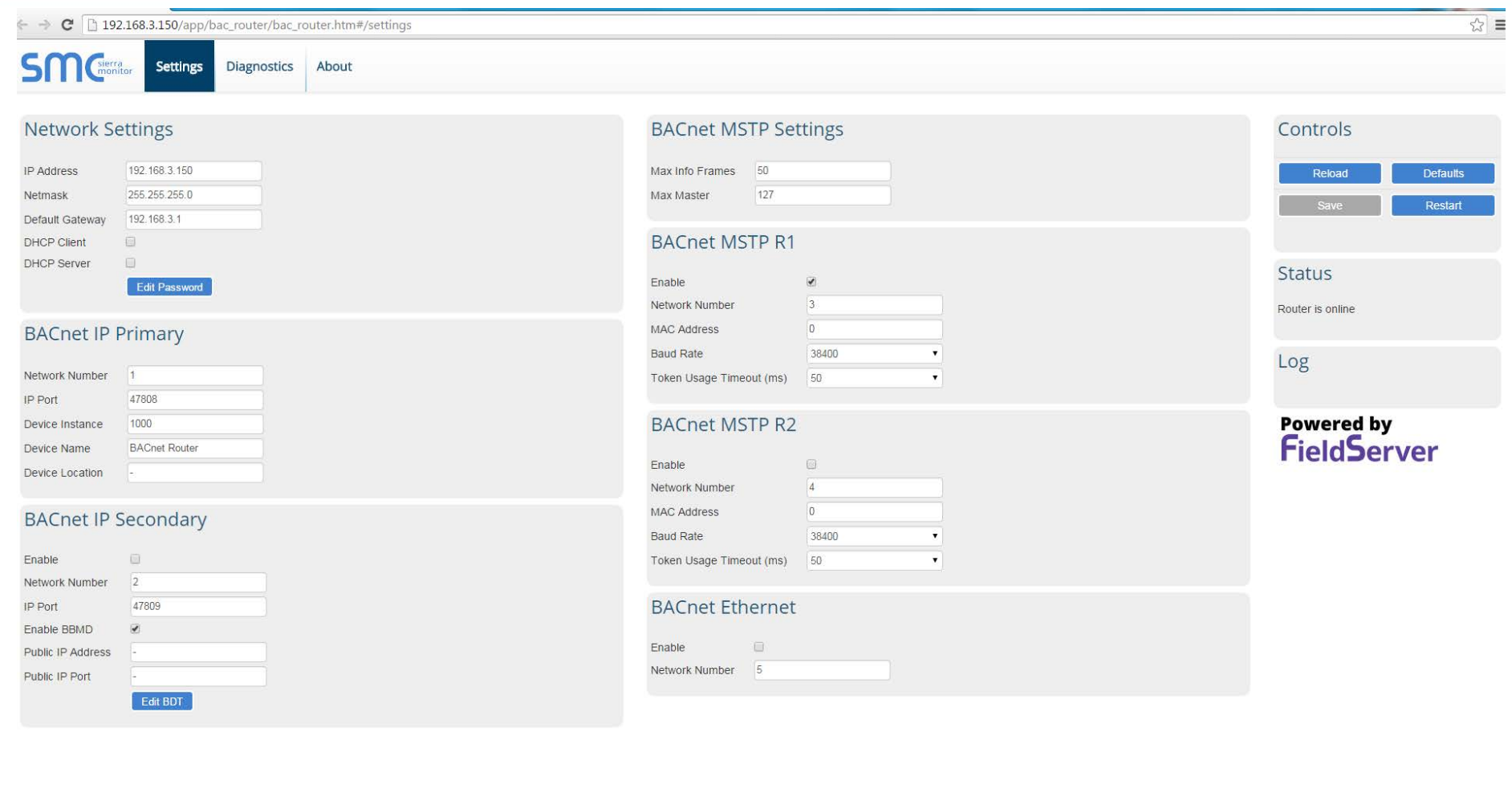

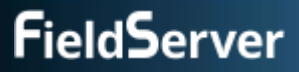

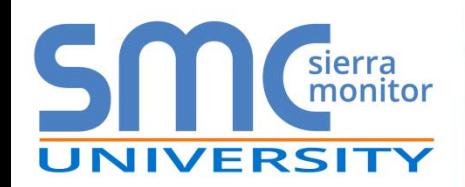

### **Diagnostics**

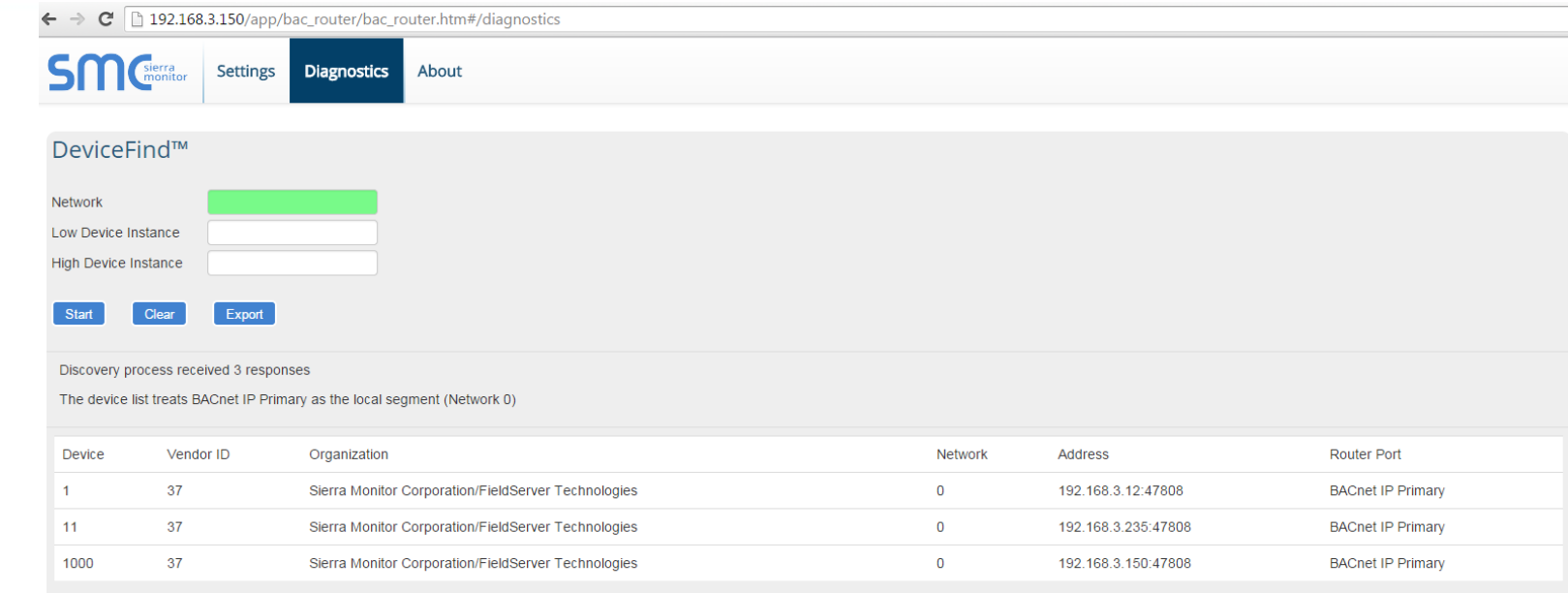

#### **BACnet IP Primary**

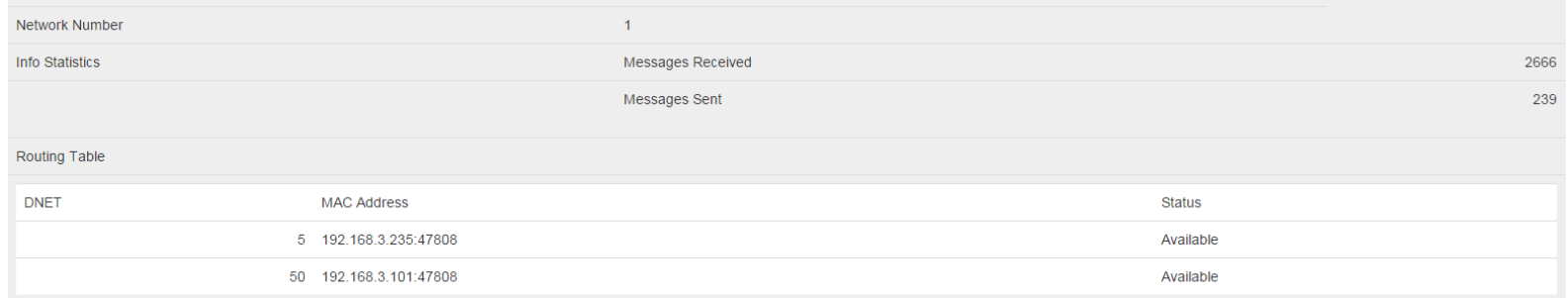

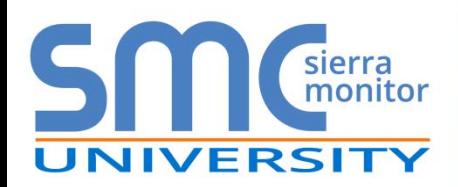

#### **Multiple BACnet Routing Options**

- $\blacksquare$  BACnet/IP  $\leftrightarrow$  BACnet MS/TP
- **BACnet MS/TP**  $\leftrightarrow$  **BACnet Ethernet**
- **BACnet MS/TP**  $\leftrightarrow$  **BACnet MS/TP**
- $BACnet/IP \leftrightarrow BACnet/IP$
- **BACnet/IP**  $\leftrightarrow$  **BACnet Ethernet**

#### **Ease of Use**

- Web-based configuration one easy to use page
- DeviceFind™ find all the devices connected to the BACnet Router and export this list for site verification, all from the simple web interface
- BACnet Broadcast Management Device (BBMD) routing between different networks
- NAT support with secondary BACnet/IP connection for routing between public and private IP networks

#### **Performance**

 With 2 x RS-485 ports, the polling rate of MS/TP devices can be halved compared to a Router with only one RS-485 port

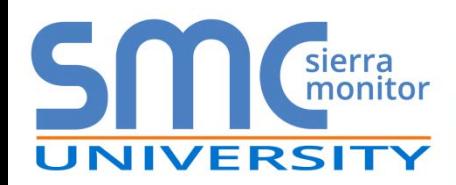

### **Thank You**

Call 408 262-2299 or e-mail [sales@sierramonitor.com](mailto:sales@sierramonitor.com) for additional application questions or visit [www.sierramonitor.com](http://www.sierramonitor.com/)

To learn about the BACnet router use cases, visit [http://www.sierramonitor.com/connect/all-protocol-gateway](http://www.sierramonitor.com/connect/all-protocol-gateway-products/fieldserver-bacnet-router)[products/fieldserver-bacnet-router](http://www.sierramonitor.com/connect/all-protocol-gateway-products/fieldserver-bacnet-router)

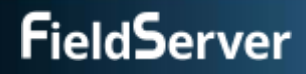